Figuren heißen ähnlich, wenn sie maßstäblich zueinander sind! Ähnlich Figuren lassen sich durch vergrößern oder verkleinern ineinander überführen! Vergrößerungen und Verkleinerungen von Figuren: Z  $A$  and  $A'$ Ähnliche Figuren stimmen überein: 1. Strahlen von Z zu den Eckpunkten (A, B, C …) der Figur zeichnen 2. Strecken entsprechend des Streckungsfaktors abtragen 3. Bildfigur verbinden , Benennung der Bildpunkte (A' , B' , C' …) **Kontrolle :** Die Bildlängen A'B' , A'C' und B'C' verdoppeln sich hier! Streckungsfaktor : k = 2 Streckungszentrum: Z Figur : ABC Streckungsfaktor : k = 3 Streckungszentrum: Z Figur : ABCD **Kontrolle :**  Die Bildlängen verdreifachen sich hier! Z  $*$ A C B Z x  $\mathsf{D}$ A B

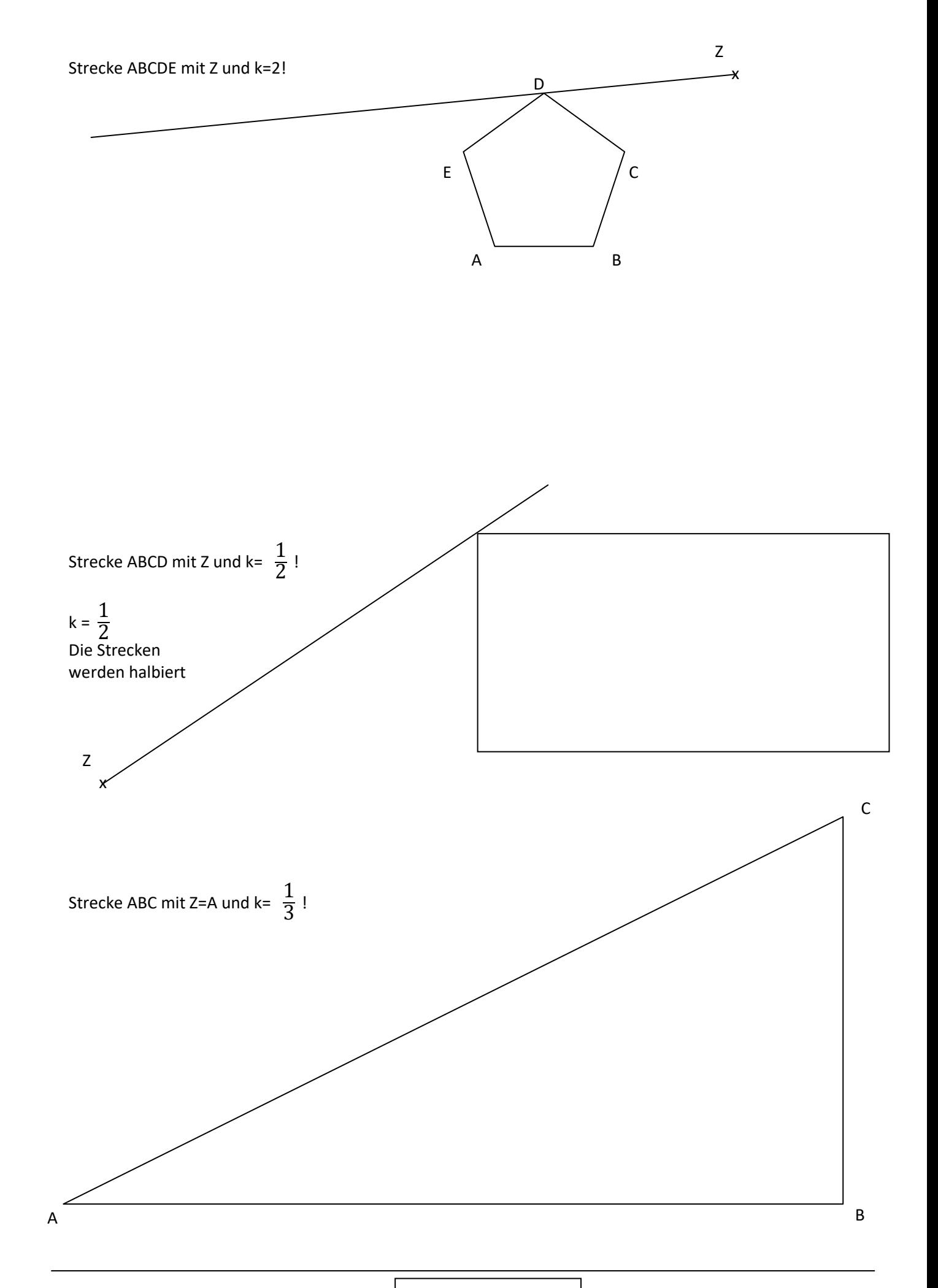

mathe–lernen.net